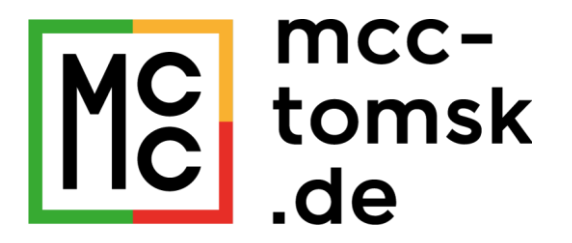

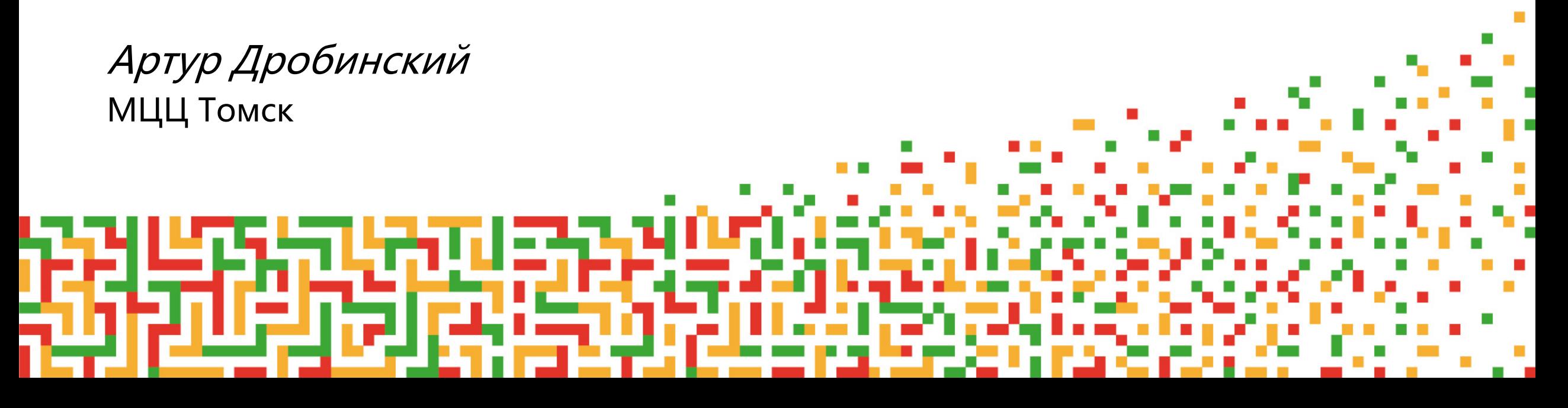

About Us

MCC Tomsk Cloud platform for tele-medicine

Microservices Message Broker SOA .Net Core

React/Redux

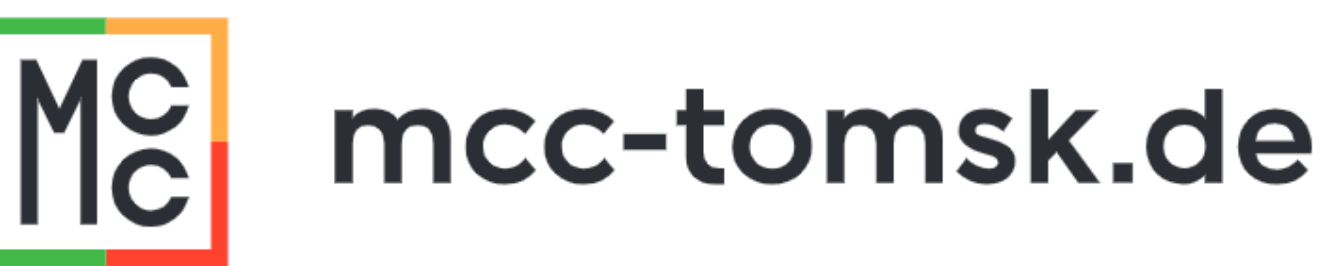

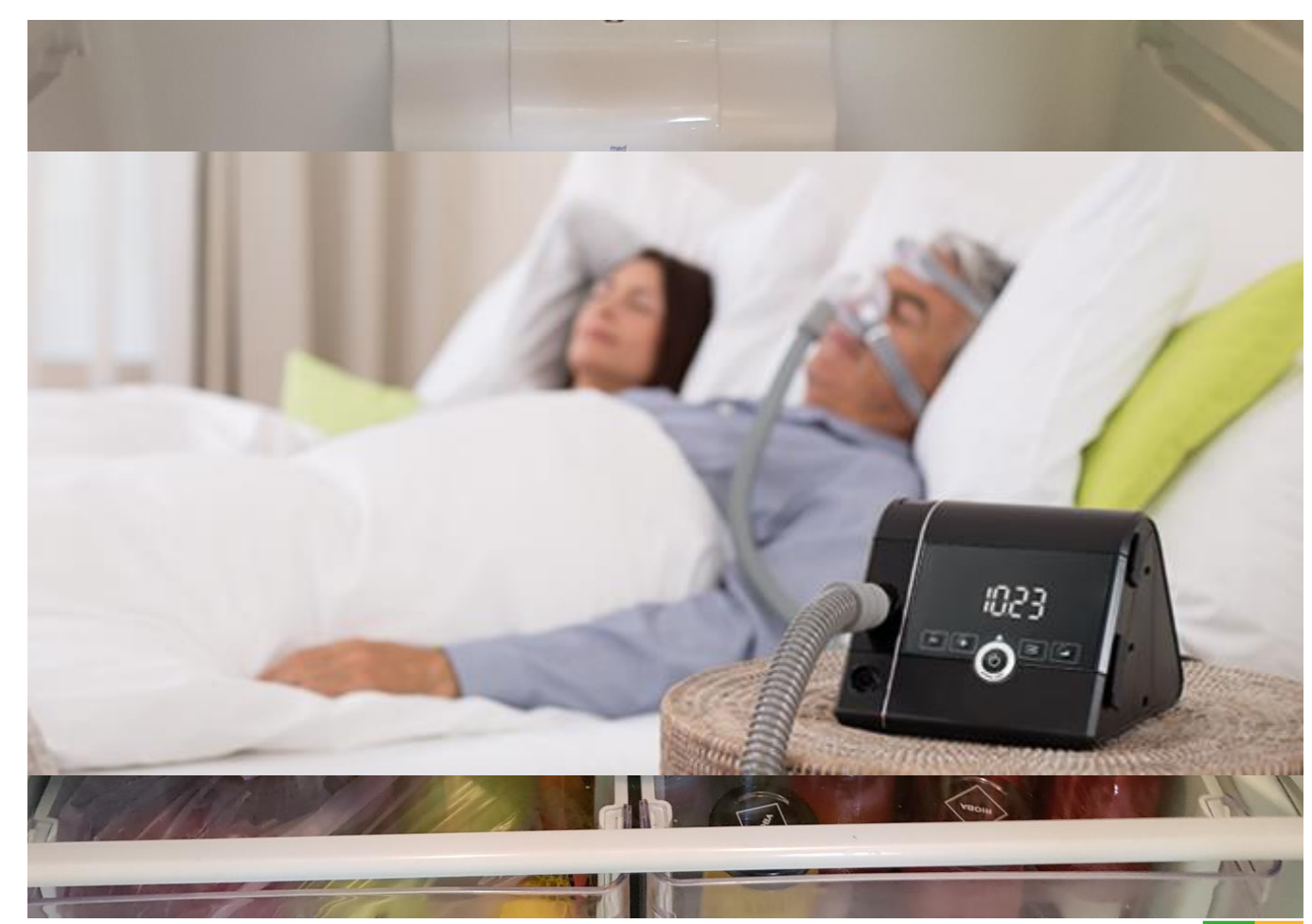

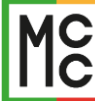

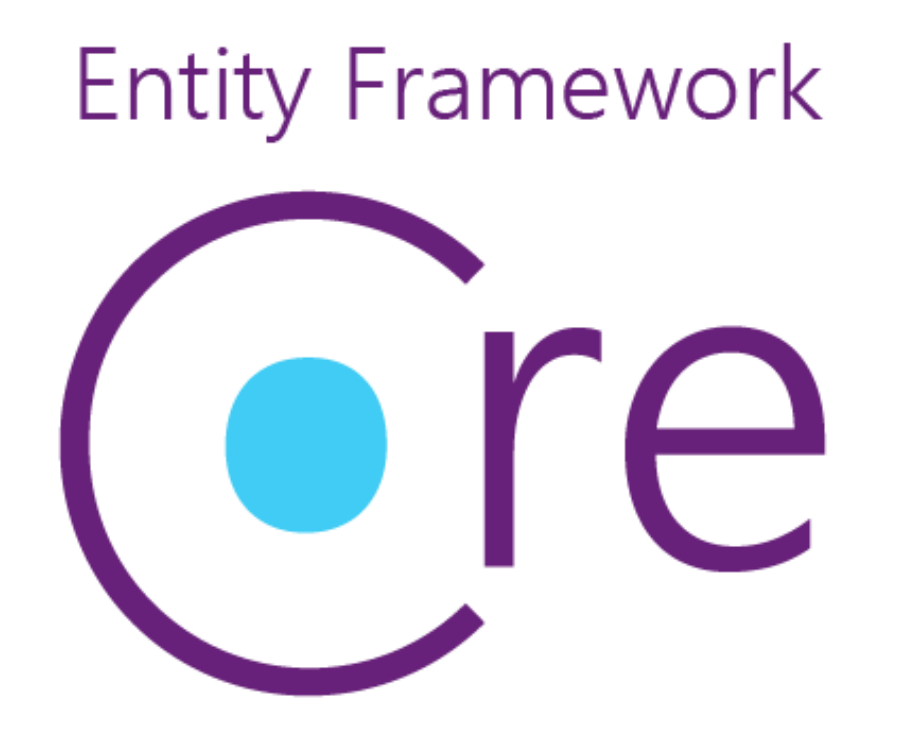

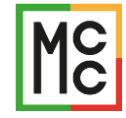

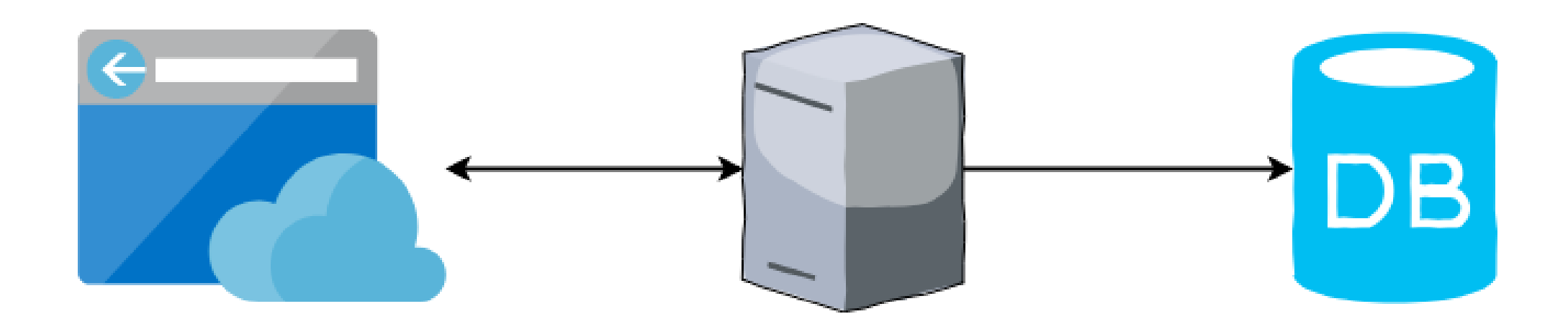

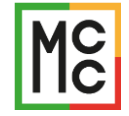

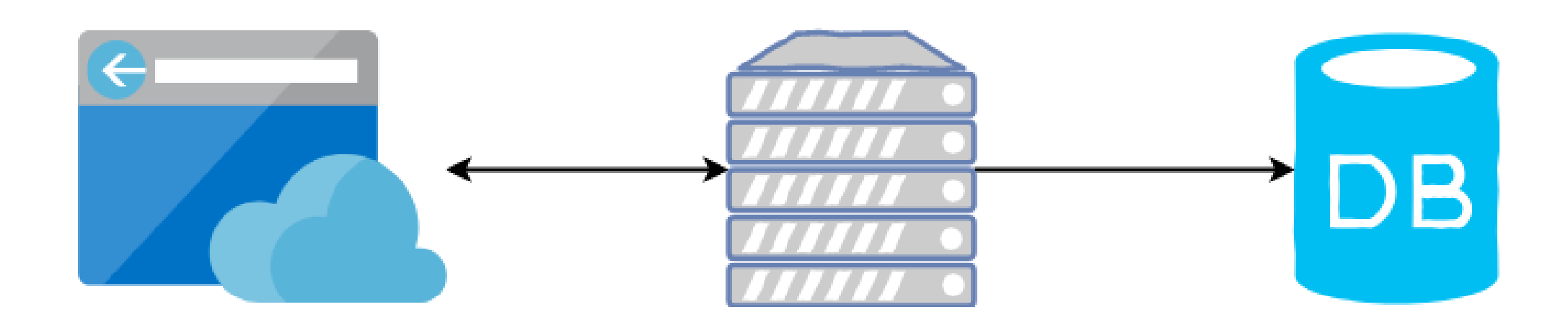

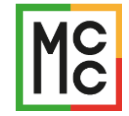

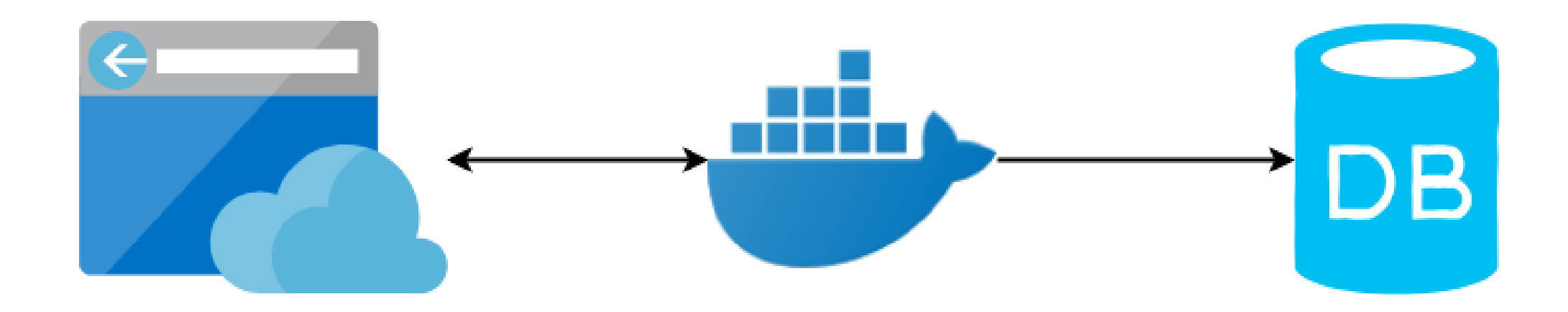

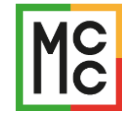

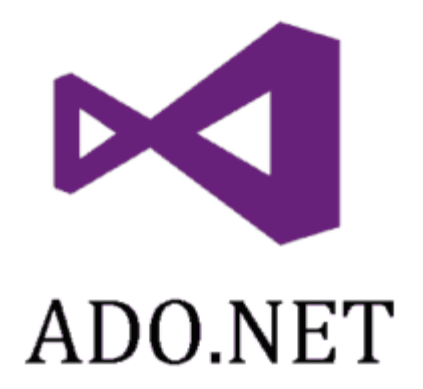

```
Entity Framework
```

```
using (SqlConnection connection =
    new SqlConnection(connectionString))
{
    SqlCommand command = new
SqlCommand(queryString, connection);
    connection.Open();
    SqlDataReader reader = command.ExecuteReader();
    reader.Read();
    Console.WriteLine("\t{0}\t{1}\t{2}",
            reader[0], reader[1], reader[2]);
}
                                                         public class Comment
                                                         {
                                                             public int Id { get; set; }
                                                             public string Text { get; set; }
                                                             public bool IsDeleted { get; set; }
                                                             public Post Post { get; set; }
                                                         }
                                                         var context = new MyContext(options);
                                                         var comment = context.Comments.First();
```

```
Console.WriteLine("\t{0}\t{1}", comment.Text, 
comment.Id);
```
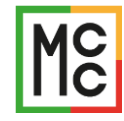

# **Dapper**

Dapper - a simple object mapper for .Net

```
var sql =
   @"select * from #Posts p
left join #Users u on u.Id = p.OwnerId
Order by p.Id";
```

```
var data = connection.Query<Post, User, 
Post>(sql, (post, user) => { post.Owner =
user; return post; });
var post = data.First();
```
# **Entity Framework** re

var context =  $new$  MyContext(options); var comment = context.Comments  $\rule{1em}{0.1em}$ .Include(x => x.Post) .Where $(x \Rightarrow x.id > 5)$ .Where $(x => !x.Post.JsDeleted)$  $.$ OrderBy(x =>  $x.Fext$ ) .First();

```
Console.WriteLine("\t{0}\t{1}",
comment.Post.Title, comment.Text);
```
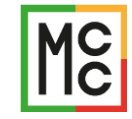

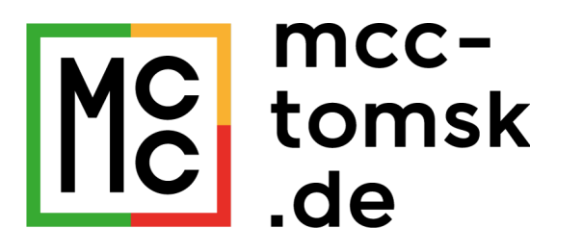

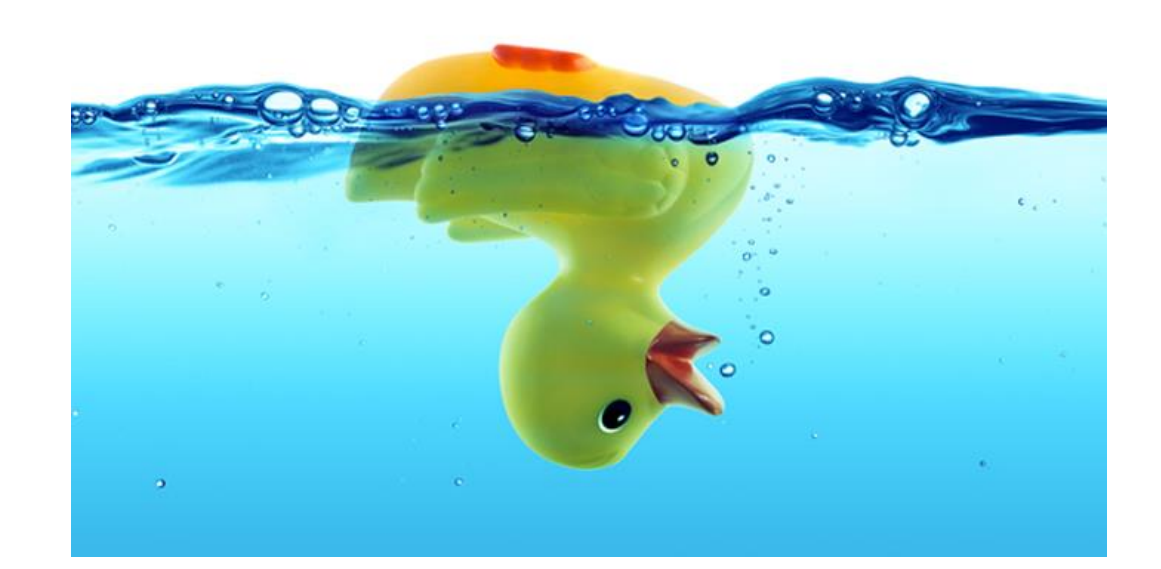

# Pitfalls

# Entities

 $\{$ 

}

}

```
public class Post
```

```
public int Id { get; private set; }
public string Title { get; set; }
public Blog Blog { get; set; }
public bool IsDeleted { get; set; }
```

```
public class Comment
{
   public int Id { get; set; }
    public string Text { get; set; }
    public Post Post { get; set; }
```

```
public class Blog
```
{

}

```
public int Id { get; private set; }
public string Name { get; set; }
public ICollection<Post> Posts { get; }
```

```
private Blog() { }
public Blog(string name)
{
    Name = name;
}
```
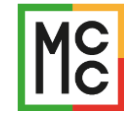

}

```
var posts = context.Posts.ToList();
//SELECT * FROM Posts
foreach (var post in posts)
{
    var commentsCount = context. Comments
        .Count(x \Rightarrow !x.IsDeleted & x.Post.Id == post.Id);
    //SELECT COUNT(1) FROM Comments WHERE IsDeleted = 0 AND PostId = \{0\}
```
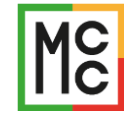

}

```
posts = context.Posts.Include(x => x.Comments).ToList();
//SELECT * FROM Posts WHERE IsDeleted = 0
//SELECT * FROM Comments
//INNER JOIN (SELECT Id FROM Posts WHERE IsDeleted = 0) AS T ON PostId = T.Id
foreach (var post in posts)
{
    var commentsCount = post.Comments.Count();
```
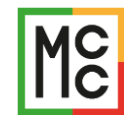

```
var posts3 = context.Posts.Select(x \Rightarrow new{
    PostTitle = x.Title,
    PostId = x.H,
    CommentsCount = x.Comments.Count(),
}).ToList();
//SELECT Title, Id, (SELECT COUNT(*)
//FROM Comments AS c WHERE [x]. [d] = [c]. [PostId] AS CommentsCount
//FROM Posts AS x
foreach (var post in posts3)
{
    var commentsCount = post.CommentsCount;
```
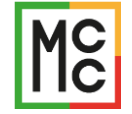

Entity Framework Core: tips and tricks

}

```
var posts4 = context.Posts.Select(x \Rightarrow new{
    Post = x,
    CommentsCount = x.Comments.Count(),
}).ToList();
//SELECT * FROM Posts
//SELECT Count(*) FROM Comments WHERE PostId = \{0\}foreach (var post in posts3)
{
    var commentsCount = post.CommentsCount;
}
```
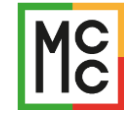

```
var posts5 = context.Posts.Select(x = > new
{
   PostId = x.H,
    Blog = x.Blog,CommentsCount = x.Comments.Count(),
}).ToList();
//SELECT [Blogs].*, (SELECT COUNT(*) FROM[Comments] AS[c]
//WHERE[x] [Id] = [c] [PostId] ) AS[CommentsCount]
//FROM[Posts] AS[x]
//LEFT JOIN[Blogs] AS[x.Blog] ON[x].[BlogId] = [x.Blog].[Id]
```

```
foreach (var post in posts3)
{
    var commentsCount = post.CommentsCount;
}
Entity Framework Core: tips and tricks
```
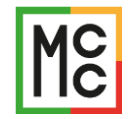

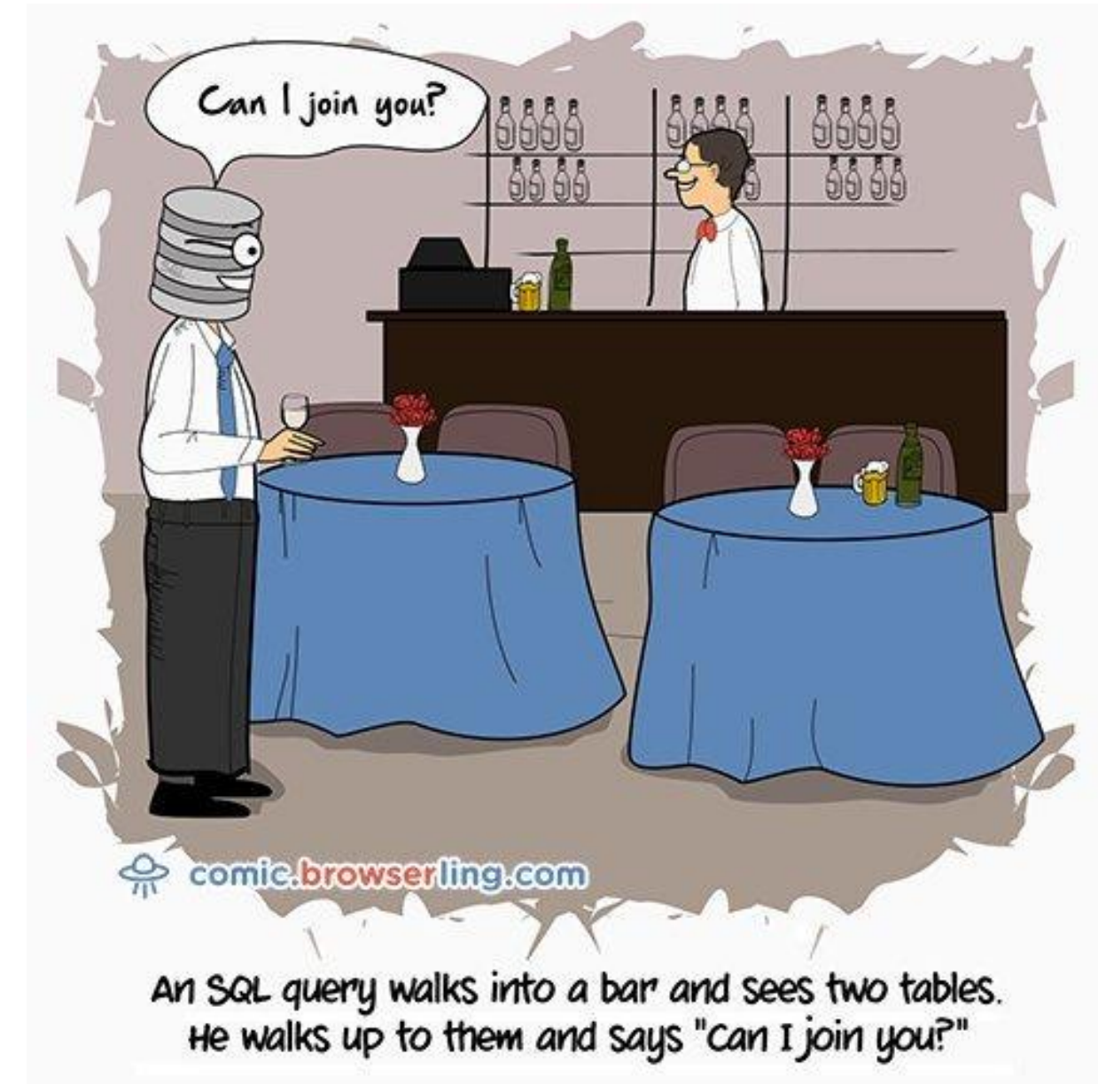

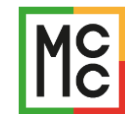

## Change Tracker

```
context = _createDatabase();
var blog = context.Blogs.FirstOrDefault();
Assert.Null(blog.Posts);
```

```
context.Posts.Where(x => x.BlogId == blog.Hd).Tolist();Assert.Null(blog.Posts);
```
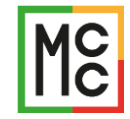

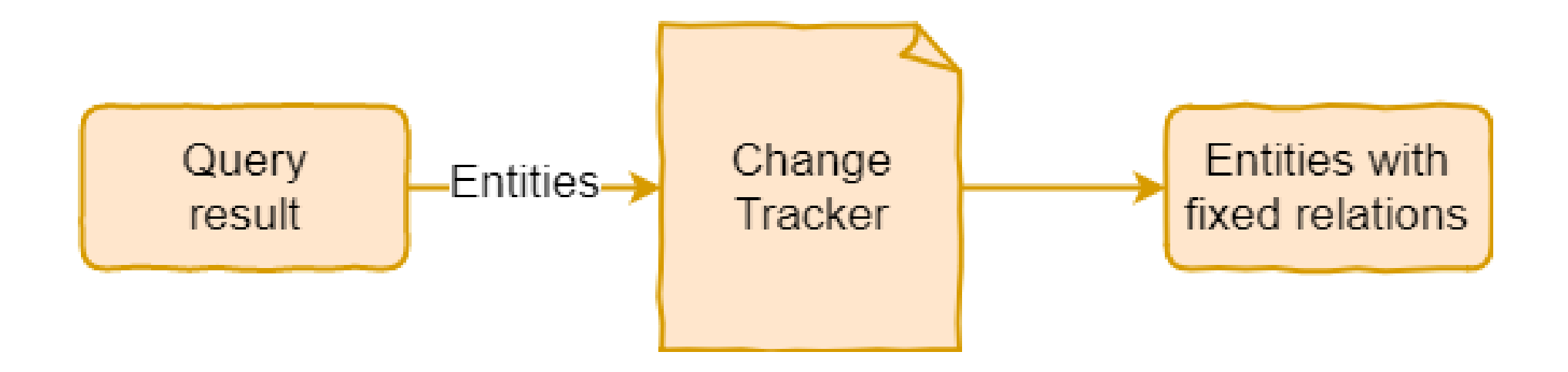

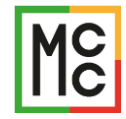

## ToList()

var blog = context.Blogs.Include(x => x.TimeRegion).ToList();

//SELECT \* FROM Blogs  $//LEFT$  JOIN TimeRegion ON TimeRegion.Id = Blogs.TimeRegionId

```
context.TimeRegions.ToList();
var blog = context.Blogs.ToList();
```

```
//SELECT * FROM TimeRegions
//SELECT * FROM Blogs
```
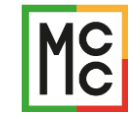

# GroupBy

```
var result = context.Posts
              f(x) = p.BlogId.Select(g => new { BlogId = g.Key, PostCount = g.Count() })
              .ToList();
```

```
//SELECT[p].[BlogId] AS[BID], COUNT(*) AS[cnt]
//FROM[Posts] AS[p]
//GROUP BY[p].[BlogId]
```
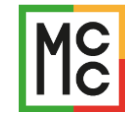

# GroupBy

```
var result = context.Posts
                  \text{GroupBy}(p \Rightarrow p.BlogId).Select(g => new { BID = g.Key, cnt = g.Count(x => !x.IsDeleted) })
                  .ToList();
var result = context.Posts
                  .GroupBy(p \Rightarrow p.Blog).Select(g => new { Ur1 = g.Key.Name, Count = g.Count() })
                  .ToList();
```
var optionsBuilder = new DbContextOptionsBuilder<MyContext>()

.ConfigureWarnings(x => x.Throw(RelationalEventId.QueryClientEvaluationWarning));

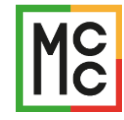

### Aggregates

```
var data = context.Blogs.Select(x => new{
    x.Id,
   MaxPostId = x.Posts.Max(post => post.Id)}).ToList();
```
InvalidOperationException: Sequence contains no elements. Microsoft.EntityFrameworkCore.Query.QueryMethodProvider.GetResult<TResult>(IEnumerable <ValueBuffer> valueBuffers, bool throwOnNullResult)

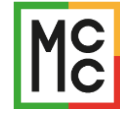

### Min/Max/Average

```
var data = context.Blogs.Select(x => new{
   x.Id,
   MaxPostId = x.Posts.Max(post => (int?)postId)}).ToList();
```
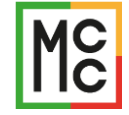

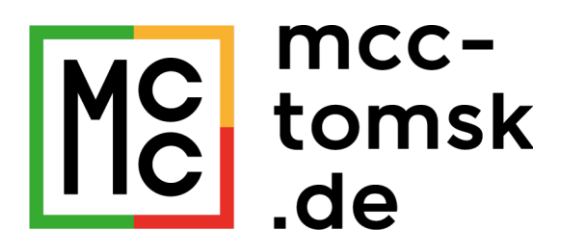

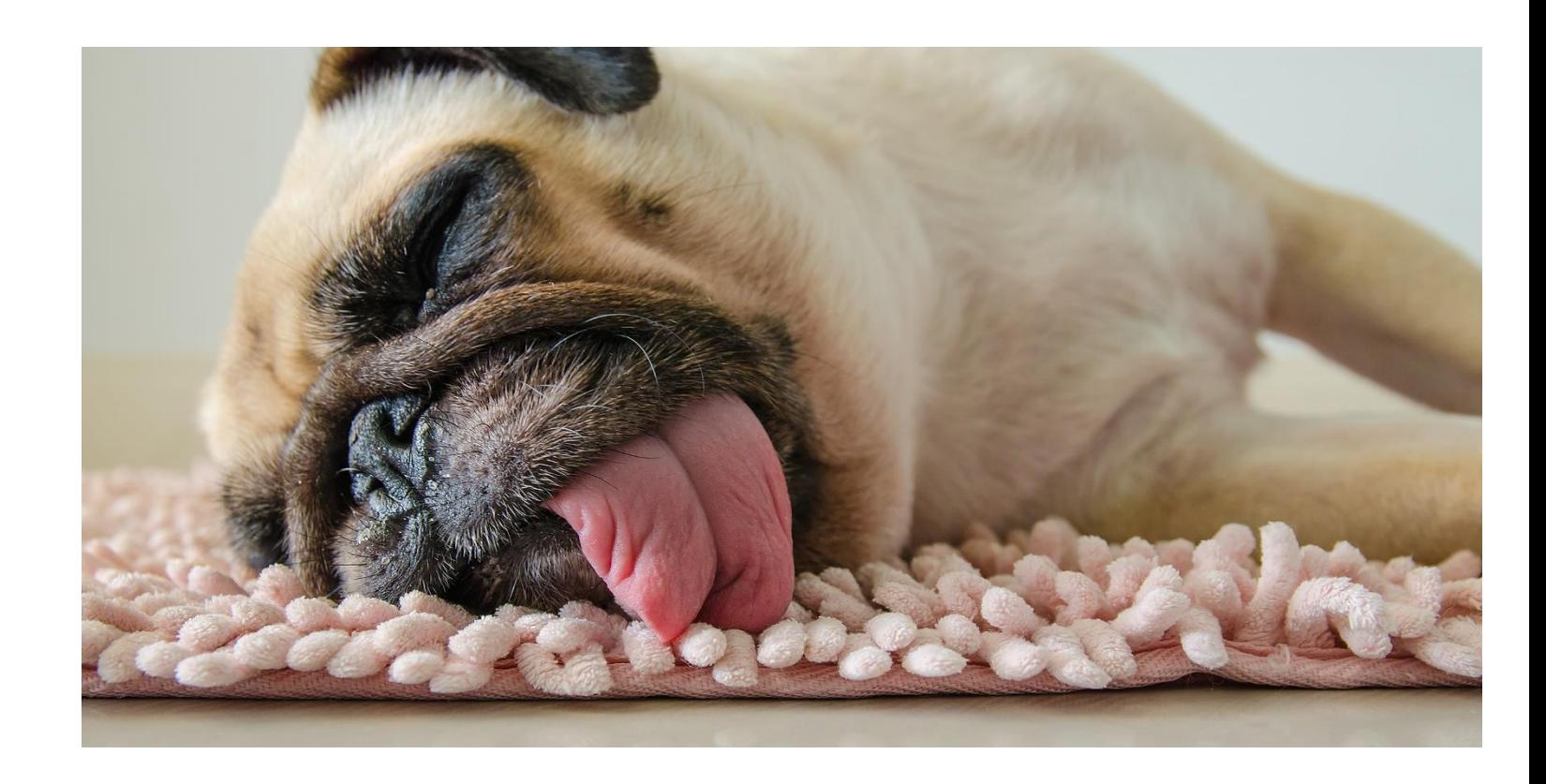

# Tired? ©

## Private constructors & Collection initializers

```
public class Blog
```
 $\{$ 

}

}

```
public int Id { get; private set; }
public string Name { get; set; }
private Blog() { }
public Blog(string name)
{
```
Name =  $name;$ 

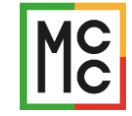

# Private constructors & Collection initializers

```
public class Blog
\mathcal{L}public int Id { get; private set; }
    public ICollection<Post> Posts { get; }
        = new List<Post>(); //don't do that
}
```

```
var blog = context.Blogs.FirstOrDefault();
var postCount = blog.Posts.Count();
```
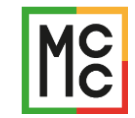

# Lazy Loading

```
var optionsBuilder = new DbContextOptionsBuilder<MyContext>()
      .UseLazyLoadingProxies();
```

```
var blog = context.Blogs.FirstOrDefault();
//SELECT * FROM Blogs LIMIT 1
```

```
var postCount = blog.Posts.Count();
// SELECT * FROM Posts WHERE BlogId = 1
```
- Since 2.1
- No private constructors (but could be protected)
- Not recommended

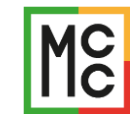

# Target Multiple Databases

public abstract class MainContext : DbContext

{

}

{

}

{

}

```
public DbSet<Comment> Comments { get; set; }
```
protected MainContext(DbContextOptions<MainContext> options) : base(options) { }

```
public class PostgresContext : MainContext
```
public PostgresContext(DbContextOptions<MainContext> options) : base(options) { }

```
public class SqlServerContext : MainContext
```
public SqlServerContext(DbContextOptions<MainContext> options) : base(options) { }

#### **Migrations**

- **Postgres** 
	- ▷ C# 20181125043426\_Initial.cs
	- C# 20181125043426 Initial.Designer.cs ▷
	- D C<sup>#</sup> PostgresContextModelSnapshot.cs
- ⊆ SqlServer  $\blacktriangle$ 
	- D C# 20181125043511 Initial.cs
	- C# 20181125043511 Initial.Designer.cs ▷
	- D C<sup>#</sup> SqlServerContextModelSnapshot.cs

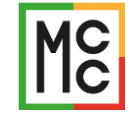

# Migrations.Designer.cs (could be deleted)

{

```
[Migration("20181124143113_Initial")]
                                                                                                      Migrations
partial class Initial
                                                                                                  D
                                                                                                      C# 20181124143113 Initial.cs
    protected override void BuildTargetModel(ModelBuilder modelBuilder)
                                                                                                      ⊕ 20181124143113_Initial.Designer.cs
                                                                                                 ▷
    {
#pragma warning disable 612, 618
                                                                                                 D
                                                                                                      C<sup>#</sup> MyContextModelSnapshot.cs
        modelBuilder
            .HasAnnotation("ProductVersion", "2.2.0-preview3-35497")
            .HasAnnotation("Relational:MaxIdentifierLength", 128)
            .HasAnnotation("SqlServer:ValueGenerationStrategy", SqlServerValueGenerationStrategy.IdentityColumn);
        modelBuilder.Entity("XUnitTestProject1.Blog", b =>
            {
                b.Property<int>("Id")
                    .ValueGeneratedOnAdd()
                    .HasAnnotation("SqlServer:ValueGenerationStrategy", SqlServerValueGenerationStrategy.IdentityColumn);
                b.Property<string>("Name");
                b.HasKey("Id");
                b.ToTable("Blogs");
           });
        modelBuilder.Entity("XUnitTestProject1.Comment", b =>
            {
                b.Property<int>("Id")
                    .ValueGeneratedOnAdd()
                    .HasAnnotation("SqlServer:ValueGenerationStrategy", SqlServerValueGenerationStrategy.IdentityColumn);
                b.Property<bool>("IsDeleted");
                b.Property<int?>("PostId");
                b.Property<string>("Text");
                b.HasKey("Id");
                b.HasIndex("PostId");
                b.ToTable("Comments");
           });
```
## Value Convertors

- EnumToStringConverter
- DateTimeToTicksConverter
- Objects as JSON serialized string (not built-in)

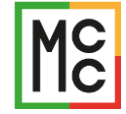

# Value Convertors (JSON serialized-objects)

```
public class Blog {
   public int Id { get; private set; }
    …
   public BlogSettings Settings { get; set; }
}
public class BlogSettings {
   public int BackgroundColor { get; set; }
}
```
}

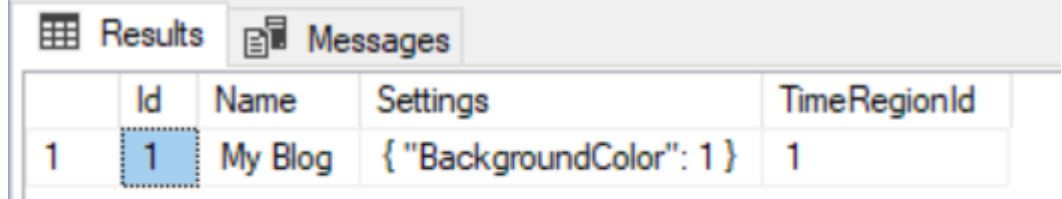

```
protected override void OnModelCreating(ModelBuilder modelBuilder) {
   modelBuilder.Entity<Blog>().Property(e => e.Settings)
        .HasConversion(
            v => JsonConvert.SerializeObject(v),
```
v => JsonConvert.DeserializeObject<BlogSettings>(v));

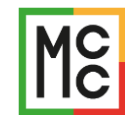

```
Query Filter (Soft Delete)
```

```
var blogs = context.Posts.ToList();
//SELECT * FROM Posts WHERE IsDeleted = 0
```

```
public class Post
{
    public int Id { get; private set; }
    public string Title { get; set; }
    public Blog Blog { get; set; }
    public bool IsDeleted { get; set; }
```
protected override void OnModelCreating(ModelBuilder modelBuilder) { modelBuilder.Entity<Post>().HasQueryFilter(p => !p.IsDeleted); }

}

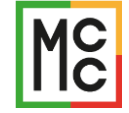

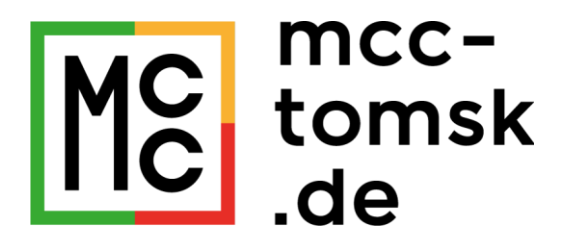

# Testing

### In Memory

```
var options = new DbContextOptionsBuilder<MyContext>()
        .UseInMemoryDatabase(Guid.NewGuid().ToString())
        .Options;
```

```
\_createDatabase = () => new MyContext(options);
```
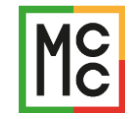

# In Memory & transactions

```
var options = new DbContextOptionsBuilder<MyContext>()
                .UseInMemoryDatabase(Guid.NewGuid().ToString())
                .ConfigureWarnings(x => 
x.Ignore(InMemoryEventId.TransactionIgnoredWarning))
                .Options;
```
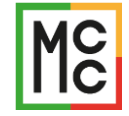

# In Memory & constraints??? SQLite!

```
var connection = new SqliteConnection("DataSource=:memory:");
connection.Open(); //an open connection is required for database to exist
var optionsBuilder = new DbContextOptionsBuilder<MyContext>()
```

```
.ConfigureWarnings(x \Rightarrowx.Throw(RelationalEventId.QueryClientEvaluationWarning))
```

```
.UseLazyLoadingProxies()
```

```
;
var options = optionsBuilder.UseSqlite(connection).Options;
```
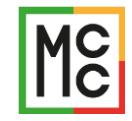

## Migrations

[Fact]

{

}

}

{

```
public void Migrations_RunAll_MigrationsSuccessfullyApplied()
```

```
using (var connection = new SqliteConnection("DataSource=:memory:"))
```
connection.Open(); //an open connection is required for database to exist

```
var optionsBuilder = new DbContextOptionsBuilder<MyContext>();
var options = optionsBuilder.UseSqlite(connection).Options;
```

```
var context = new MyContext(options);
context.Database.Migrate();
```
### Migrations

```
var context = new MyContext(options);
context.Database.Migrate();
```

```
foreach (var entityType in context.Model.GetEntityTypes())
{
   GetDbSet(context, entityType.ClrType).First();
}
```
System.InvalidOperationException : Error querying entity 'Post': SQLite Error 1: 'no such column: p.Date'.

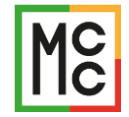

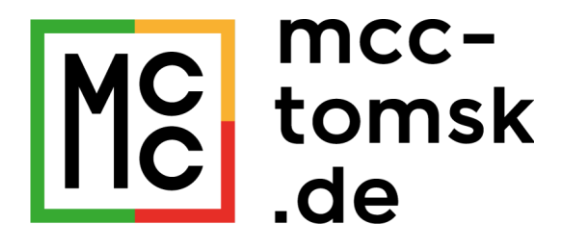

# Integration

# Z.EntityFramework.Plus.EFCore – Bulk Operations

```
dbContext.Comments.Where(x => !x.IsDeleted)
    .Update(x \Rightarrow new Comment(){
        IsDeleted = true,
    });
```

```
UPDATE A
SET A.[IsDeleted] = @zzz_BatchUpdate_0
FROM[Comments] AS A
INNER JOIN(SELECT[x].[Id], [x].[IsDeleted],
[x]. [PostId], [x]. [Text]FROM [Comments] AS [x]
WHERE [x]. [IsDeleted] = 0
     ) AS B ON A. \lceil \text{Id} \rceil = B. \lceil \text{Id} \rceil
```
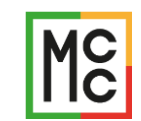

# Z.EntityFramework.Plus.EFCore – FromCache

```
var timeRegions = _dbContext.TimeRegions.FromCache();
_dbContext.AttachRange(timeRegions);
```

```
var blogs = _dbContext.Blogs.ToList();
```

```
Console.WriteLine(string.Join(", ", blogs.Select(blog => $"{blog.Name}: 
{blog.TimeRegion.Offset}")));
```
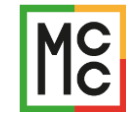

# Dapper (EFSqlTranslator)

```
var query = context.Posts
     S<sub>e</sub>. Select(p => new
    {
         BlogId = p.Blog.Id,
         Title = p.Title
    })
     f(x \Rightarrow x.BlogId)Select(x \Rightarrow new \{ Id = x.Key, Cnt = x.Count() \});
```

```
var queryResult = context.Query(query,
    new EFModelInfoProvider(context),
    new SqliteObjectFactory(),
    out var sql);
```
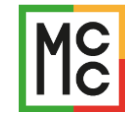

### Override SaveChanges

- Watch changes (e.g. cache invalidation)
- Log changes (e.g. audit)
- Inform about changes (send to 3<sup>rd</sup> party)

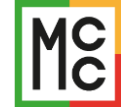

# Override SaveChanges & SignalR

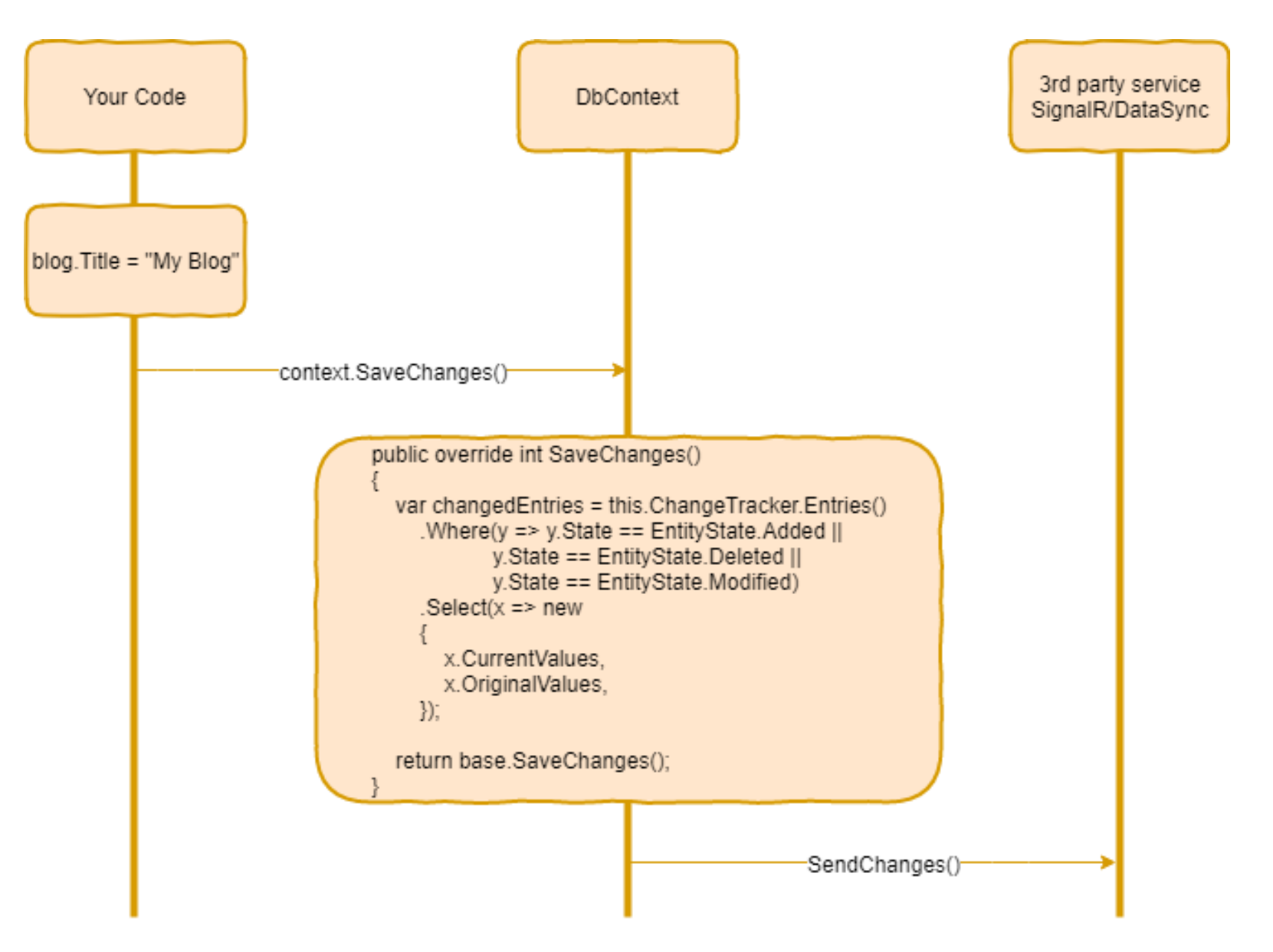

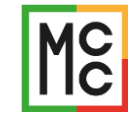

### FullText Search

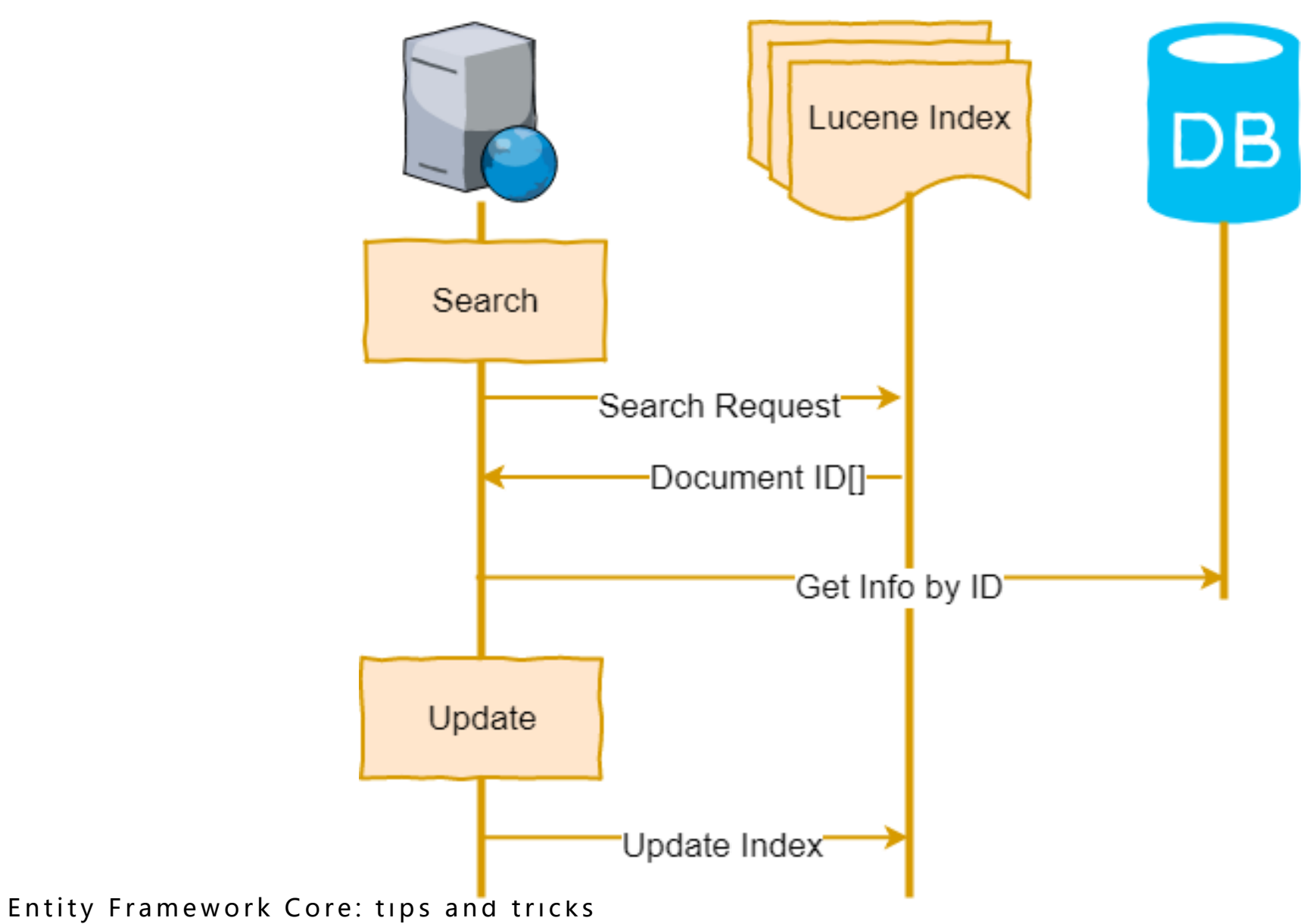

**MC** 

Summary

- SELECT N+1
- Group By & Aggregate
- ChangeTracker
- SaveChanges() override
- Testing & Migrations

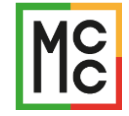

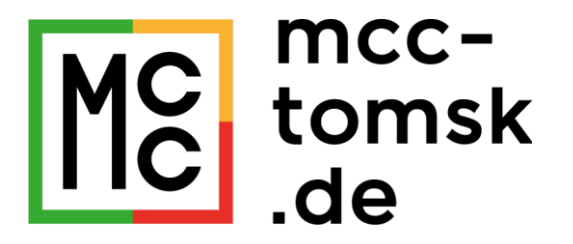

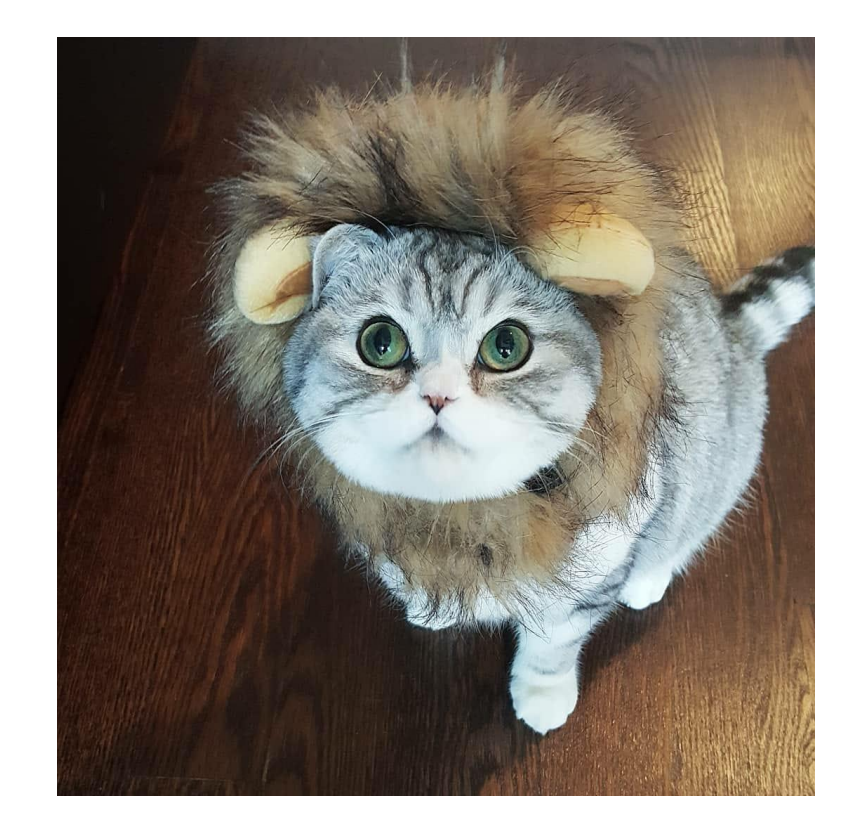

# Спасибо. Вопросы?

Артур Дробинский [artur.drobinskiy@mcc-tomsk.de](mailto:artur.drobinskiy@mcc-tomsk.de) [http://arturdr.ru](http://arturdr.ru/)

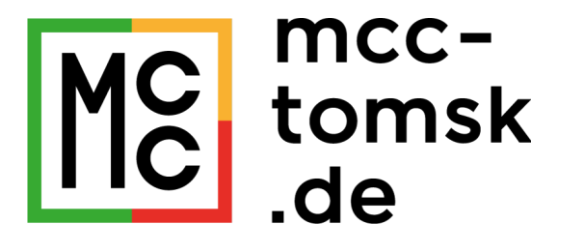

# До встречи 31 января! TomskDotNet #2!

Точка Кипения 31 января, 18:30